## **Windows**

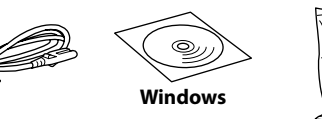

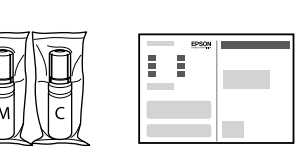

Additional items may be included depending on the location. / В зависимости от региона в комплект поставки могут входить дополнительные компоненты. / Залежно від розташування, може бути включено додаткові елементи. / Орналасқан аймағыңызға байланысты бумаға қосымша заттар салынуы мүмкін.

## **Read This First**

**The ink for this printer must be handled carefully. Ink may splatter when the ink tanks are being filled or refilled with ink. If ink gets on your clothes or belongings, it may not come off.**

## **Прочтите в первую очередь**

**Чернила для этого принтера требуют осторожного обращения. Чернила могут расплескиваться при заправке или дозаправке контейнеров. Если чернила попадут на одежду или вещи, возможно, удалить их не удастся.**

**Прочитайте перед початком роботи**

**З чорнилом для цього принтера слід поводитись обережно. Чорнило може розлитися під час заправлення чорнильних картриджів або доливання чорнила. Якщо чорнило потрапить на одяг або особисті** 

**речі, можливо, його не вдасться вивести.**

**Алдымен төмендегі ақпаратты оқып шығыңыз Осы принтерге арналған сияны абайлап қолдану қажет. Сия құтылары толғанда немесе сия қайта толтырылған кезде сия шашырауы мүмкін. Сия киімге немесе басқа бұйымдарыңызға төгіліп кетсе, кетпеуі мүмкін.**

The initial ink bottles will be partly used to charge the print head. These bottles may print fewer pages compared to subsequent ink bottles. Часть чернил из первых бутылок может использоваться для заправки печатающей головки. Поэтому рабочий ресурс этих бутылок может оказаться несколько ниже по сравнению со следующими бутылками.

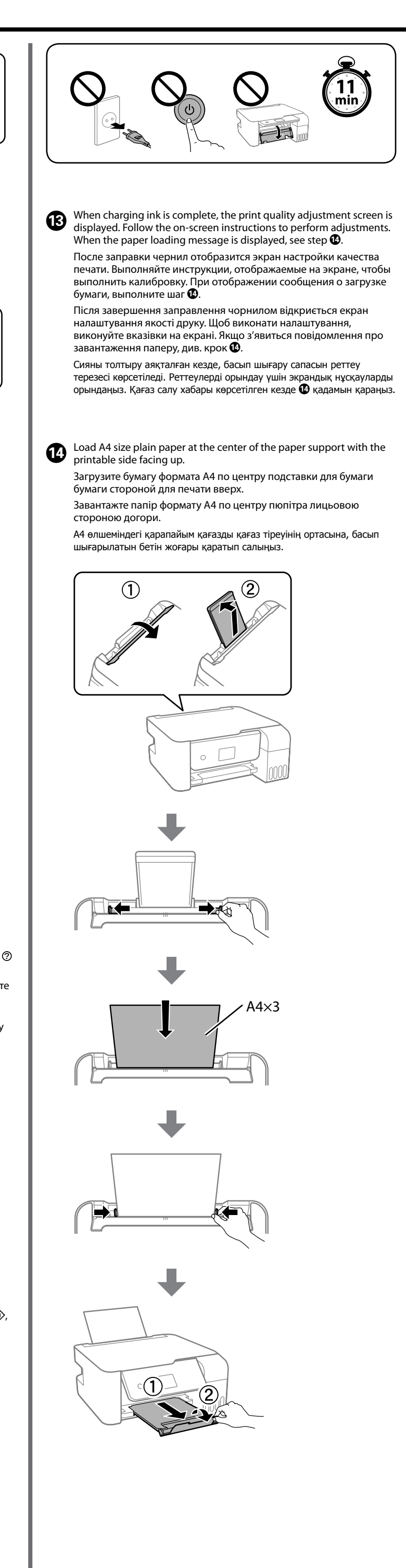

Перші флакони із чорнилом буде частково використано для заправки друкувальної головки. Цих флаконів, можливо, вистачить на меншу кількість сторінок у порівнянні з наступними флаконами з чорнилом.

Басып шығару механизмін толтыру үшін бастапқы сия бөтелкелері жартылай пайдаланылады. Осы бөтелкелер кезекті сия бөтелкелеріне қарағанда беттерді азырақ басып шығаруы мүмкін.

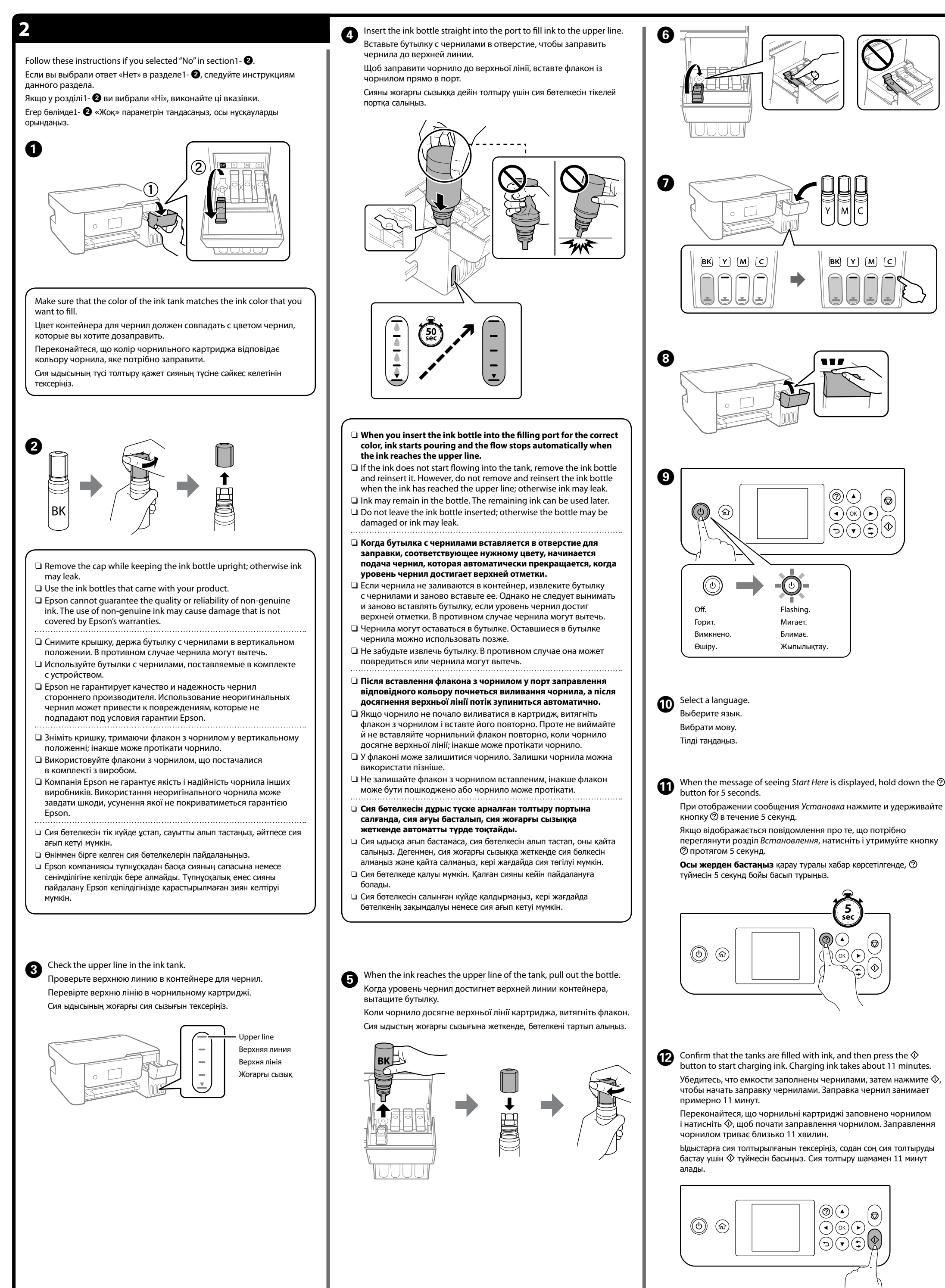

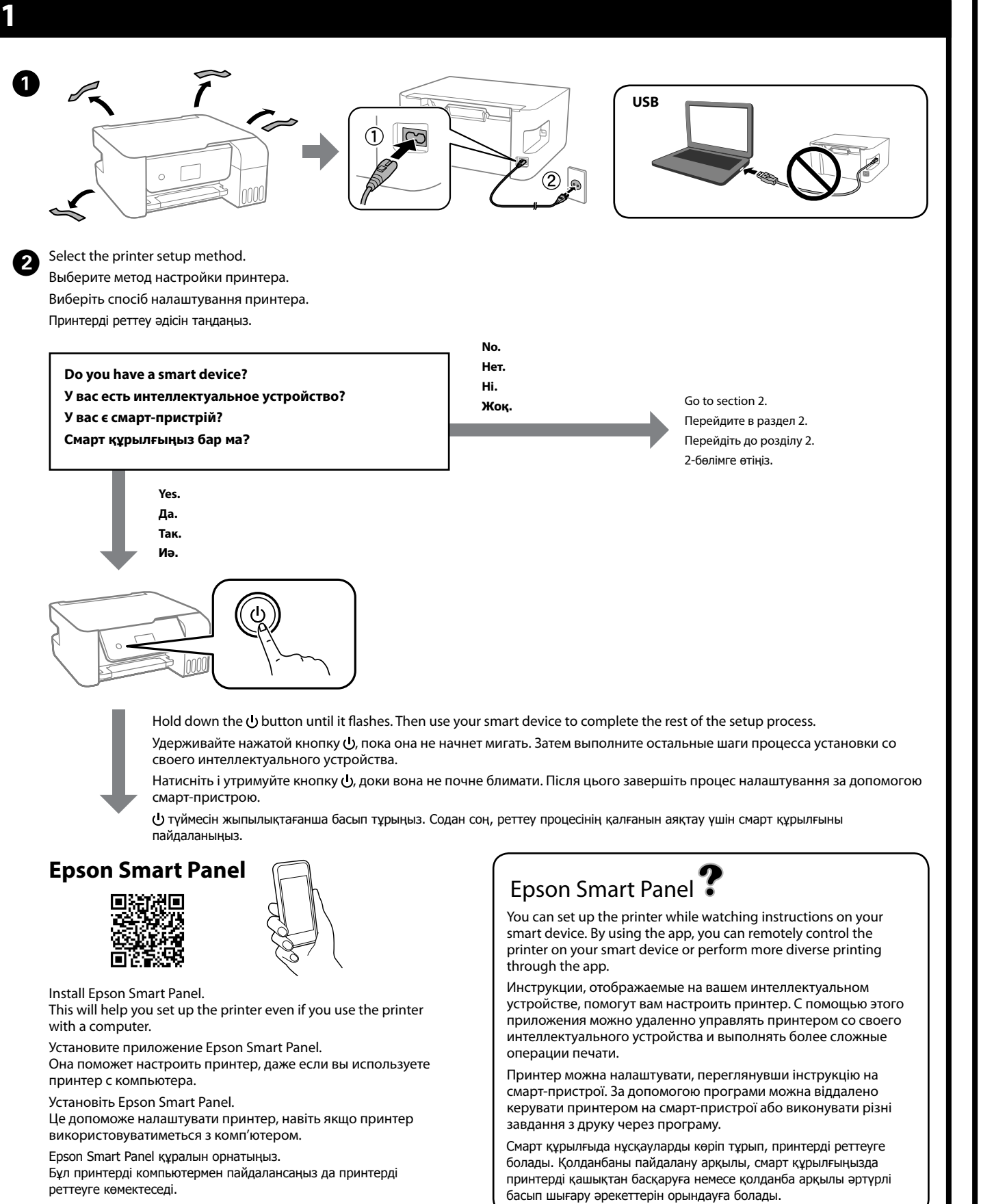

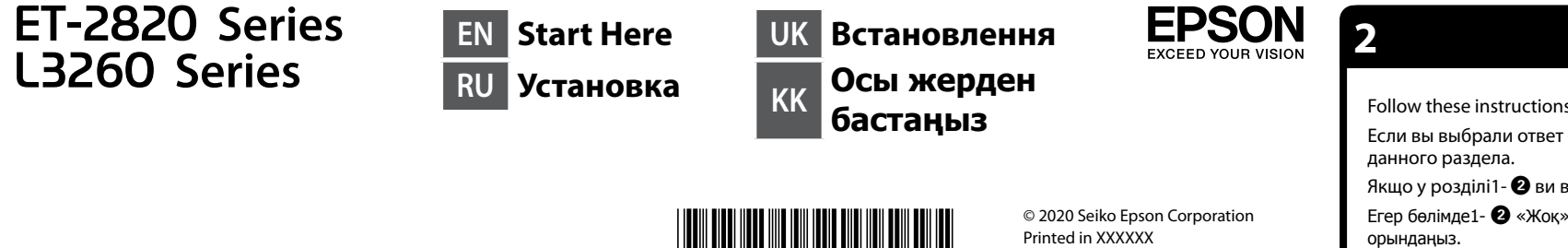

Flashing. Мигает. Блимає. Жыпылықтау.

 $\lnot$  (O)

 $BK$   $Y$   $M$   $C$ 

117

Windows® is a registered trademark of Microsoft Corporation.

Maschinenlärminformations-Verordnung 3. GPSGV: Der höchste Schalldruckpegel beträgt 70 dB(A) oder weniger gemäss EN ISO 7779.

Das Gerät ist nicht für die Benutzung im unmittelbaren Gesichtsfeld am Bildschirmarbeitsplatz vorgesehen. Um störende Reflexionen am Bildschirmarbeitsplatz zu vermeiden, darf dieses Produkt nicht im unmittelbaren Gesichtsfeld platziert werden.

Для пользователей из России срок службы: 5 лет.

AEEE Yönetmeliğine Uygundur.

Ürünün Sanayi ve Ticaret Bakanlığınca tespit ve ilan edilen kullanma ömrü 5 yıldır. Tüketicilerin şikayet ve itirazları konusundaki başvuruları tüketici mahkemelerine ve tüketici hakem

heyetlerine yapılabilir.

Üretici: SEIKO EPSON CORPORATION Adres: 3-5, Owa 3-chome, Suwa-shi, Nagano-ken 392-8502 Japan Tel: 81-266-52-3131

Web: http://www.epson.com/

The contents of this manual and the specifications of this product are subject to change without notice.

**http://epson.sn**

**Clearing Paper Jam / Устранение замятия бумаги / Усунення зминання паперу / Қағаз кептелісін тазалау**

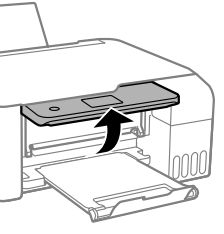

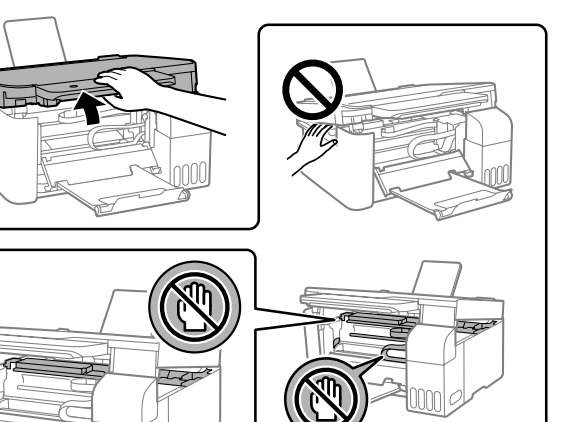

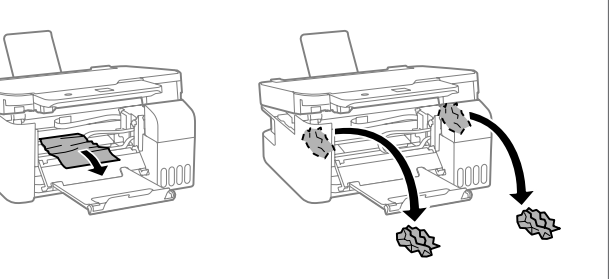

For outside Europe / Для неевропейских стран / Для країн за межами Європи / Еуропадан тыс аумақтар үшін  **http://support.epson.net/**

For Europe / Для Европы / Для Європи / Еуропа үшін  **http://www.epson.eu/support**

## **Troubleshooting / Устранение неполадок / Виправлення неполадок / Ақауларды жою**

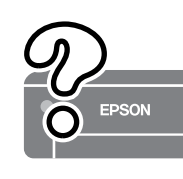

**Storing and Transporting / Хранение и транспортировка / Зберігання та транспортування / Сақтау және тасымалдау**

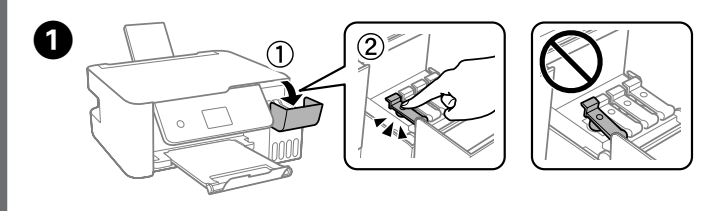

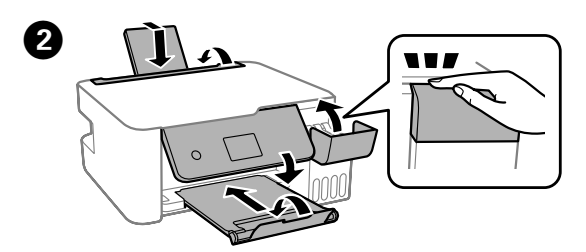

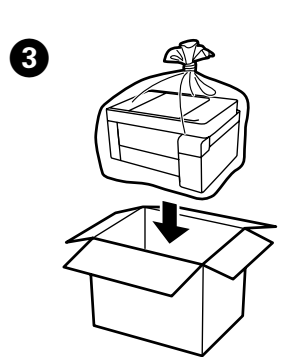

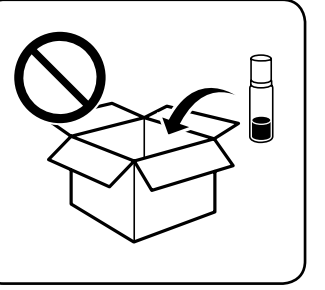

 $\boldsymbol{\Omega}$ 

See the online *User's Guide* for detailed information. This provides you with operating, safety, and troubleshooting instructions such as clearing paper jams or adjusting print quality. You can obtain the latest versions of all guides from the following website.

Дополнительные сведения см. в интерактивном *Руководстве пользователя*. Оно содержит инструкции по эксплуатации, технике безопасности и устранению неполадок, например для устранения замятия бумаги и настройке качества печати. Последние версии всех руководств можно загрузить на следующем веб-сайте. Щоб отримати докладніші відомості, див. *Посібник користувача*.

У ньому ви знайдете інструкції з роботи, безпеки та виправлення неполадок, як-от видалення зім'ятого паперу або налаштування якості. Найновіші версії всіх посібників можна отримати на веб-сайті, який наведено нижче.

Толық мәліметтерді онлайн **Пайдаланушы нұсқаулығы** бөлімінен қараңыз. Бұл жерде қағаз кептелістерін тазалау немесе басып шығару сапасын реттеу сияқты пайдалану, қауіпсіздік және ақауларды жою нұсқаулары беріледі. Келесі веб-сайттардан барлық нұсқаулықтың ең соңғы нұсқаларын ала аласыз.

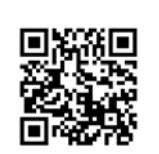

- $\square$  Be sure to keep the ink bottle upright when tightening the cap. Place the printer and the bottle in a plastic bag separately and keep the printer level as you store and transport it. Otherwise ink may leak.
- $\Box$  If print quality has declined the next time you print, clean and align the print head.
- O Во время затягивания крышки всегда держите бутылку с чернилами в вертикальном положении. Поместите принтер и бутылку в отдельные пластиковые пакеты. Во время хранения и транспортировки принтер должен находиться в горизонтальном положении. В противном случает чернила могут вылиться.
- O Если при включении принтера качество печати ухудшилось, выполните процедуры очистки и калибровки печатающей головки.
- O Під час закручування кришки тримайте флакон із чорнилом вертикально. Покладіть принтер і флакон у пластиковий пакет окремо та під час зберігання та транспортування тримайте принтер у горизонтальному положенні. Інакше може протікати чорнило.
- O Якщо під час наступного друку якість погіршилася, очистьте та вирівняйте друкувальну головку.
- O Қақпақты бекіткенде сия бөтелкесін тік күйде ұстаңыз. Принтер мен бөтелкені пластик дорбада бөлек салып, принтерді деңгейін түзу етіп сақтаңыз және тасымалдаңыз. Кері жағдайда, сия төгілуі мүмкін.
- O Егер басып шығаруды келесіде орындағанда басып шығару сапасы нашарласа, басып шығару механизмін тазалап, туралаңыз.

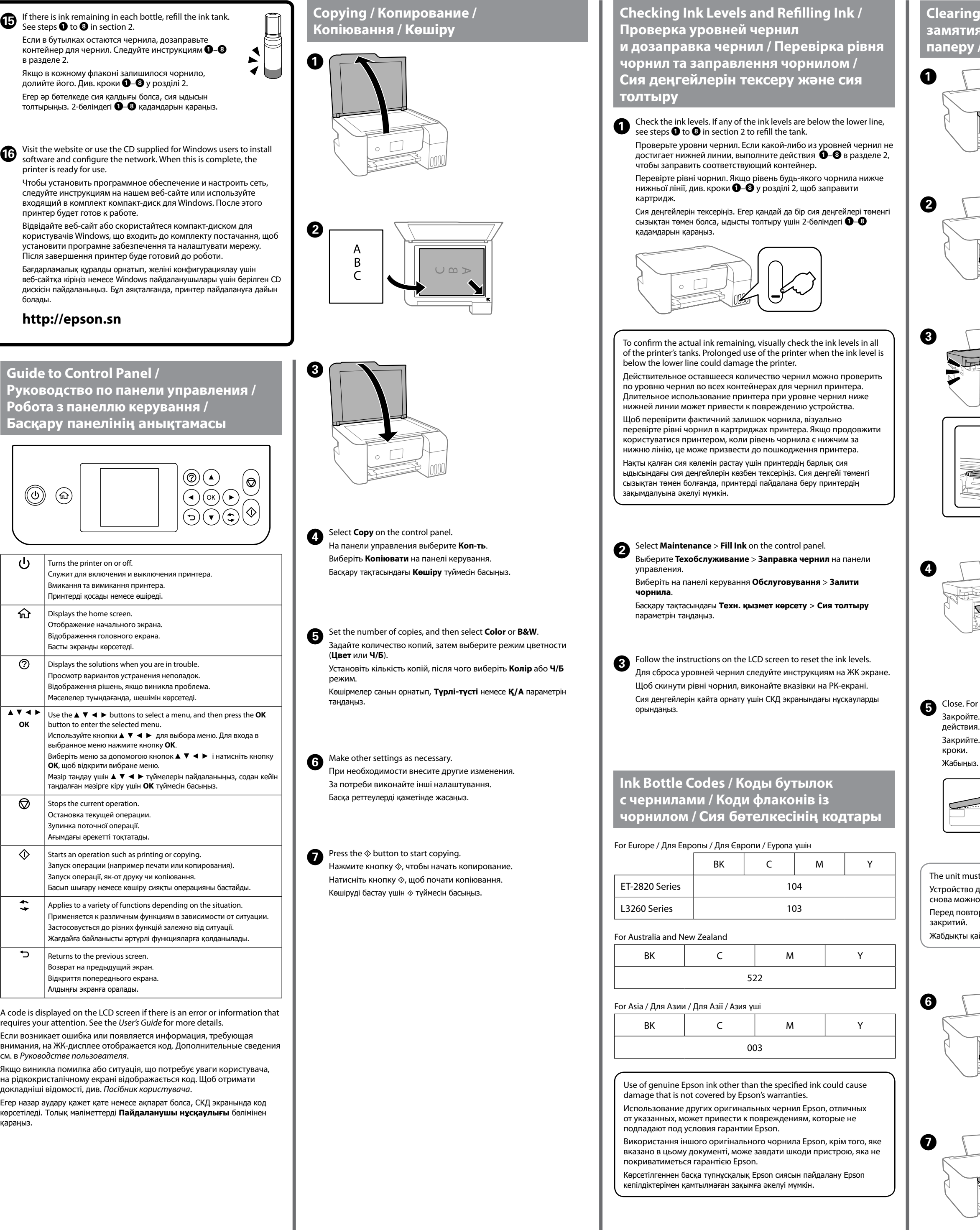

**Support / Поддержка / Підтримка / Қолдау**

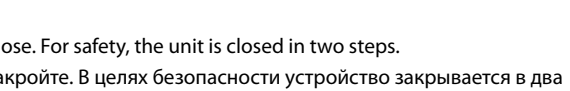

ікрийте. Задля безпеки закривання блока здійснюється у два

абыңыз. Қауіпсіздік мақсатында, жабдық екі қадамда жабылады.

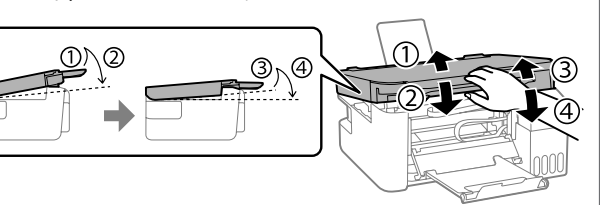

nit must be closed completely before it can be opened again. ойство должно быть полностью закрыто, прежде чем его

а можно будет открыть. д повторним відкриванням пристрій повинен бути повністю

ықты қайта ашу алдында, ол толық жабық болуы қажет.

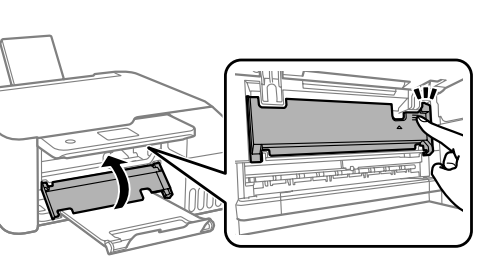

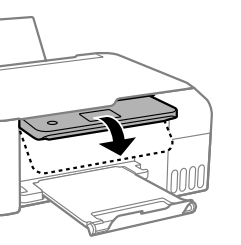